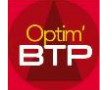

## Comment récupérer les pointages d'heures en prêt sur une autre société d'Optim'BTP ?

Vous avez plusieurs sociétés (ex : X Bayeux et Y Caen) en gestion sur Optim'BTP.

Vous avez la possibilité de saisir des heures sur vos salariés de votre société X de rattachement vers des chantiers de la société Y.

Vous avez besoin de récupérer les éléments pour refacturer à la société Y, les heures effectuées par des salariés de votre société X.

## **Edition**

Vous avez la possibilité d'imprimer en cumulé ou en détaillé la liste des heures pointées sur vos chantiers par des salariés des autres structures (Y).

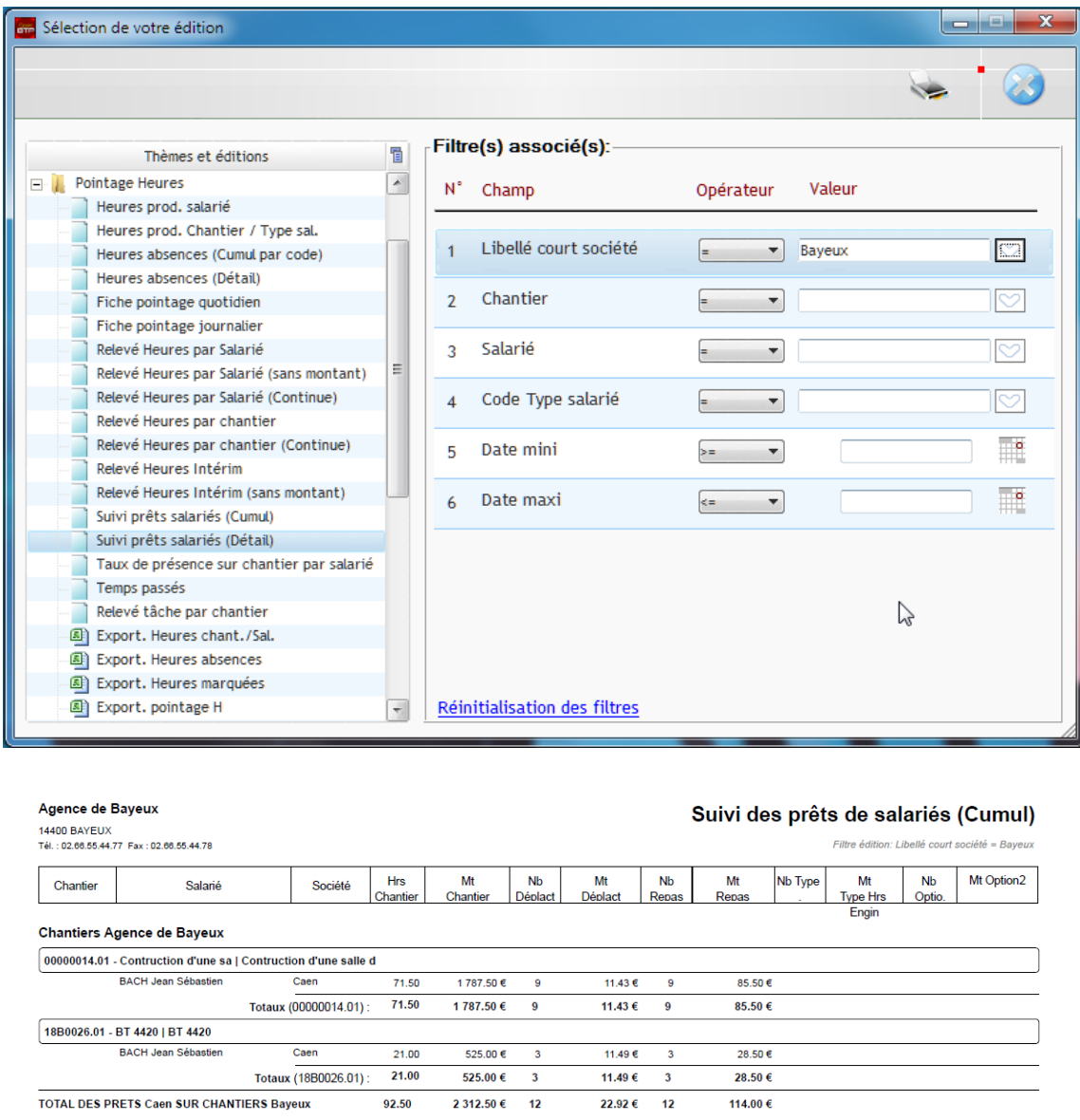

Pointage des Heures => Suivi des prêts salariés (Cumul) ou (Détail)

## **Facturation**

La facturation est possible avec la génération de factures directes.